## **Nordea**

### **PUPPET AT SCALE AT NORDEA?**

Bryan Østergaard, Senior IT Infrasucture Specialist 1.11.2017

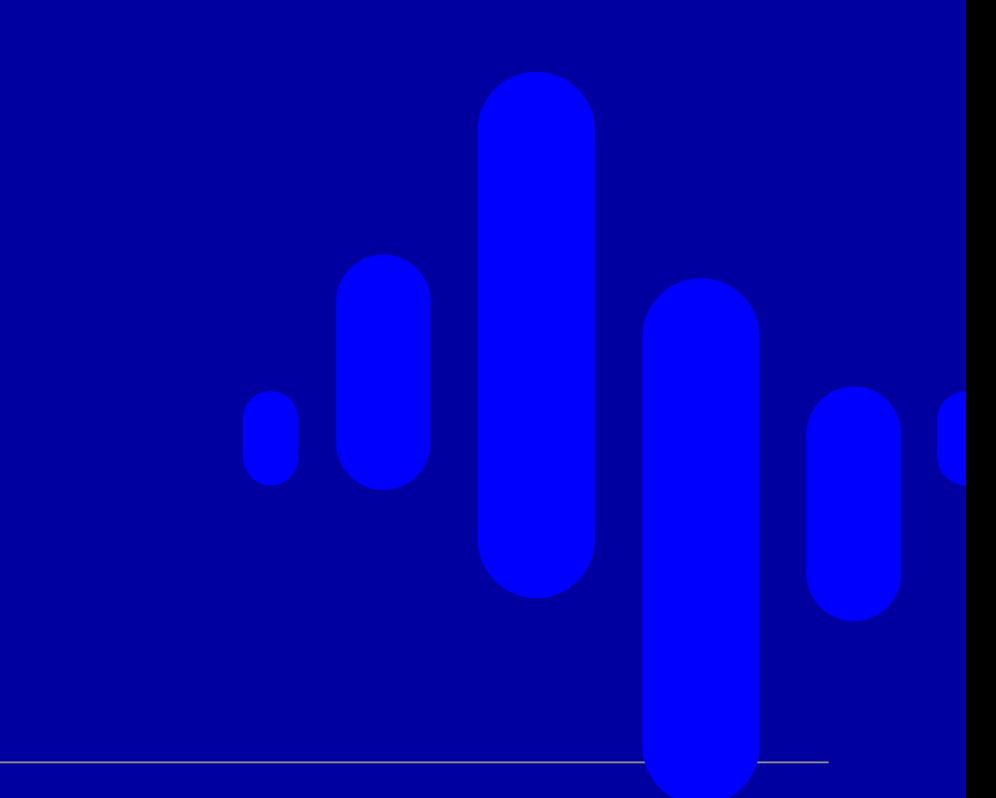

#### **Who am I?**

- I have a varied background in
	- IT Security
	- Software Development
	- IT Operations
- Worked at very small companies as well as companies up to a few thousand employees
- Nordea is by far the most complex organisation I've been at
	- With unique challenges and opportunities
- Also have a background in Open Source Software
	- Was a very active Gentoo Linux developer
	- Started my own Linux distribution later
	- Part of the freenode IRC network staff for many years and in charge of their infrastructure team

#### **What's Nordea like in numbers?**

- About 32000 employees
- Lots of consultants as well
- Lots of older banks merged to form Nordea
- Several datacentre sites
	- In different countries
- Hundreds if not thousands of applications
- Ever changing regulations for financial institutions
- Audits
- Huge server growth
- Multiple OS platforms

#### **So how do we do it?**

- Reasonably strict processes and workflows
- Flexibility where it makes sense
- Automation where possible
- A big focus on Separation of Concerns
	- Puppet code implementing functionality to setup and configure things are (mostly) separated from data describing how it should be configured
	- Code and configuration are mostly handled by different teams
- Automated testing
	- Static analysis like syntax checking, linting and unit testing checking expected resources are present
	- Dynamic testing
		- Spinning up a new server and checking that Puppet works
		- Further checks to see services are running, listening on correct ports, ..
		- Cross platform support complicates this greatly

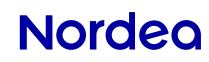

# A simple example

```
class timesync (
String $conf_file,
String $tmp,
String $service name,
Array[String] $servers,
Boolean $control,
$restart = under,) {
if ($control) {
  file { $conf_file:
    ensure \Rightarrow file,
    owner \Rightarrow root,
    qroup \Rightarrow root,
    mode \implies '0644',
    content => epp("timesync/${tmp}"),
  }
                                                      service { $service name:
                                                             ensure \Rightarrow running,
                                                             restart => $restart,
                                                           }
                                                           File[$conf_file]
                                                           ~> Service[$service_name]
                                                         }
                                                       }
```
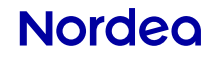

#### **Taking advantage of Puppet APIs**

- Not everything is supported by Puppet out of the box
	- So we extend Puppet in various ways
- Lots of custom facts
	- Describing installed versions
	- Bits of configuration like which job server is used, where logs are sent, ..
- Custom resource types
	- Executing external commands directly from Puppet code is error-prone and hard to control
	- Sometimes you need to execute lots of external commands..
	- Resuming after errors can get particularly gnarly
	- Implementing a custom resource type solves this in a very nice way
- "You can't automate this"
	- Sounds like a challenge :)

## **Nordea**

## **Thank you!**

**Bryan Østergaard, Senior IT Infrasucture Specialist bryan.ostergaard@nordea.com**

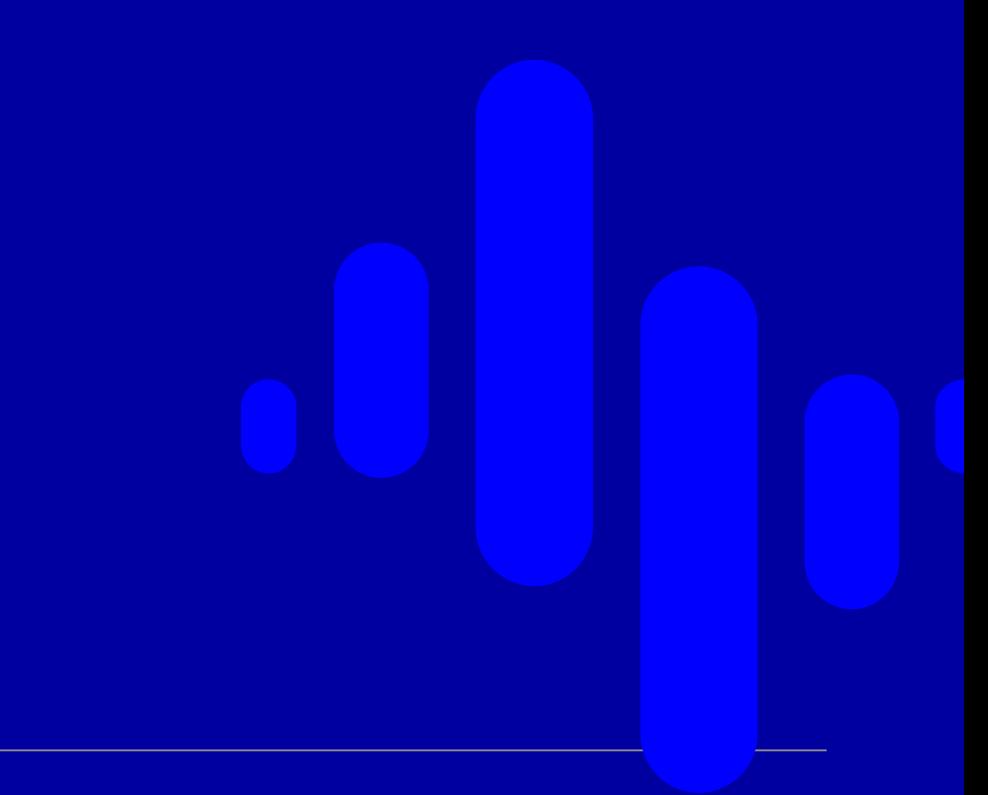